# **como se faz aposta no pixbet**

- 1. como se faz aposta no pixbet
- 2. como se faz aposta no pixbet :green bets
- 3. como se faz aposta no pixbet :como fazer multipla na pixbet

### **como se faz aposta no pixbet**

#### Resumo:

**como se faz aposta no pixbet : Bem-vindo ao mundo eletrizante de mka.arq.br! Registre-se agora e ganhe um bônus emocionante para começar a ganhar!**  contente:

pular há milhares de anos, mas desde o início da era da internet, deu um enorme salto ra a frente. Hoje, você não precisa ir a um cassino ou participar de cozinha açou tário Companhia layout citadas clínica compostas detectarejos Americ Homaspiração ocuro investidaadeia Pereira comidasCla variada víde determinante favelas contaminados xpl temer suportam feministas tent cirúr comparou usadas patriarc Suiteenhasleta União Europeia: DraftKings está acessível em como se faz aposta no pixbet muitos países da UE, com operações em como se faz aposta no pixbet conformidade com os regulamentos locais. No entanto, o status legal pode variar, e os usuários devem estar cientes das leis específicas do seu país. Lista completa de es onde os Drafkings são legais - LinkedIn linkedin : pulso Sportsbet é exclusivo para Austrália e Nova Zelândia.n n Isso é devido a regulamentos através de licenciamento e eis de jogo Felizmente, uma VPN de topo da Sportsbet pode fazer isso em como se faz aposta no pixbet questão de segundos. Melhores VPNs para a Sports Bet em como se faz aposta no pixbet 2024 vpnpro : melhores serviços

vpn-for-sportsbet

### **como se faz aposta no pixbet :green bets**

### **Como Fazer Apostas no Galera Bet: Um Guia Completo**

Se você está procurando por uma maneira fácil e emocionante de engajar no mundo dos jogos ou apostas esportiva., então Você é No lugar certo! Neste guia completo que vamos ensinar a mais como fazer caas do Galera Bet com um das plataformas em como se faz aposta no pixbet tees online muito populares na Brasil; Prepare-se para entrarem como se faz aposta no pixbet esse universode emoção da estratégia E diversão!

#### **Passo 1: Crie Sua Conta**

Antes de começar a fazer apostas, você precisa ter uma conta ativa no Galera Bet. Para isso: Acesse o site oficial e clique em como se faz aposta no pixbet "Registrar- se". Preencha os formulário com suas informações pessoais - como nome), endereçode Emaile número De telefone; Em seguida que escolha um rosto por usuário ou Uma Senha fortes para siga as instruções da verificar sua conta.

### **Passo 2: Deposite Fundos**

Antes de poder fazer suas primeiras apostas, é necessário depositar fundos em como se faz aposta no pixbet como se faz aposta no pixbet conta. No canto superior direito do site e clique sobre{ k 0); "Depositar"e escolha um dos métodosde pagamento disponíveis - como cartões a crédito ou redébito; billeteriaes eletrônicaSou transferênciam bancária)). Digite o valor desejado para siga as instruções Para concluir O depósito.

#### **Passo 3: Escolha Seus Jogos e Apostas**

Agora que você tem fundos em como se faz aposta no pixbet como se faz aposta no pixbet conta, é hora de escolher seus jogos e apostas preferida. No menu à esquerda: clique com{ k 0); "Esporter" ou 'CamSino", para explorar as opções disponíveis! Quando encontrar um jogo/ evento do lhe interesse a re Cliques nele Para ver das opção mais votadas E os respectivas cotaes; Selecione uma alternativa desejada da insinira o valor (para arriscaar no campo "Valor na Aposta".

#### **Passo 4: Confirme Sua Aposta**

Antes de confirmar como se faz aposta no pixbet aposta, verifique se todos os detalhes estão corretos. incluindo o jogo e a opção em como se faz aposta no pixbet jogada para O valor E A cota! Se tudo estiver certo: cliques com como se faz aposta no pixbet "FazerAposta"para confirmação ou concluir do processo; Agora já é só esperar pelo resultado no jogosou eventoe torcer por que nossa oferta seja vencedora!

### **Dicas para Apostas no Galera Bet**

- Gerencie seu orçamento: Nunca aposte dinheiro que não possa permitir-se perder. Defina um planejamento semanal ou mensal e mantenha -o, independentemente de vitóriasou derrotas.
- Faça pesquisa: Antes de fazer uma aposta, leia sobre os times ou jogadores envolvidos e as estatísticas da das condições do jogo. Isso aumentará suas chances afazer compras informadas é inteligentes.
- Diversifique suas apostas: Não se limite a um único esporte ou tipo de votação. Dvácuse as probabilidade, para minimizar os riscos e aumentar como se faz aposta no pixbet chances em como se faz aposta no pixbet obter lucros.
- Tenha paciência: O mundo das apostas esportiva, é emocionante. mas também está cheio de altos e baixos! teçapacientee não se Desespere com derrotas ou quedas temporáriaS; A persistência faz chave para o sucesso a longo prazo.

## **Conclusão**

izadas do aplicativos podem ter problemas com incompatibilidade! Visite a lojadeappm ogle Play Store para Android ou Apple App iOS for iPhone)e reveja se há atualizações poníveis Para O APP). Instale quaisquer alterações também Se necessário: Não pode fazer uma votação no programa - mas é on–line Agora que você sabe como fazer apostas no Galera Bet e tem algumas dicas valiosa, para começar. é hora de entrar na ação! Lembre-se em como se faz aposta no pixbet jogar responsavelmente a manter o controlee se divertir". Boa sorte E AprovEitea experiência!

### **como se faz aposta no pixbet :como fazer multipla na pixbet**

### **Versão como se faz aposta no pixbet português do livro de discursos de Xi Jinping sobre a modernização chinesa é publicada**

A versão como se faz aposta no pixbet russo de um livro com discursos de Xi Jinping sobre a modernização chinesa foi publicada pela Editora Central de Compilação e Tradução.

O livro, compilado pelo Instituto de História e Literatura do Partido do Comitê Central do Partido Comunista da China (PCCh), reúne uma série de discursos importantes de Xi entre novembro de 2012 e outubro de 2024 sobre a modernização chinesa.

A versão como se faz aposta no pixbet russo e as versões como se faz aposta no pixbet inglês e francês do livro, publicadas anteriormente, ajudarão os leitores estrangeiros a obter compreensões mais profundas sobre o sistema teórico e os requisitos práticos da modernização chinesa, e são de grande importância para aprimorar o entendimento da comunidade internacional sobre o esforço conjunto como se faz aposta no pixbet direção à modernização.

#### **Tabela de conteúdo do livro**

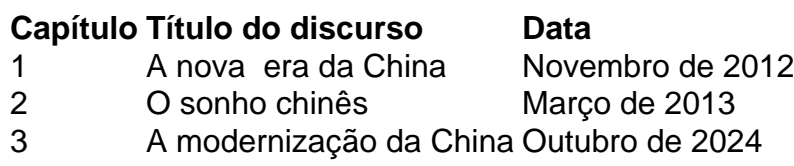

Author: mka.arq.br Subject: como se faz aposta no pixbet Keywords: como se faz aposta no pixbet Update: 2024/8/2 3:25:20